### МИНИСТЕРСТВО ОБРАЗОВАНИЯ И НАУКИ САМАРСКОЙ ОБЛАСТИ государственное бюджетное профессиональное образовательное учреждение Самарской области «Сызранский политехнический колледж»

СОГЛАСОВАНО Главный инженер АО «Экопром»

УТВЕРЖДАЮ Директор ГБПОУ «СПК»

\_\_\_\_\_\_\_\_\_\_\_\_\_\_\_\_\_ М.И.Двуреченских «30» июня 2021 г.

\_\_\_\_\_\_\_\_\_\_\_\_\_\_ О.Н.Шиляева «01» июля 2021 г.

# **РАБОЧАЯ ПРОГРАММА УЧЕБНОЙ ДИСЦИПЛИНЫ**

### **ОП.06 ИНФОРМАЦИОННЫЕ ТЕХНОЛОГИИ В ПРОФЕССИОНАЛЬНОЙДЕЯТЕЛЬНОСТИ**

общепрофессиональный цикл программы подготовки специалистов среднего звена по специальности 23.02.07 Техническое обслуживание и ремонт двигателей, систем и агрегатов автомобилей

Сызрань, 2021

### ОДОБРЕНО Цикловой комиссией профессионального цикла специальностей 08.02.09, 15.02.01, 20.02.04, 23.02.02, 23.02.07, 40.02.02 Протокол № 11 от «30» июня2021 г. Председатель\_\_\_\_\_\_\_\_\_\_\_\_\_\_\_\_\_ С.В.Дронова

Разработчик: Салитова Е.В., преподаватель ГБПОУ«СПК»

Рабочая программа разработана на основе:

федерального государственного образовательного стандарта среднего профессионального образования (ФГОС СПО) по специальности 23.02.07 Техническое обслуживание и ремонт двигателей, систем и агрегатов автомобилей, утвержденного приказом Министерства образования и науки РФ от «09» декабря 2016 г. № 1568.

примерной основной образовательной программы по специальности 23.02.07 Техническое обслуживание и ремонт двигателей, систем и агрегатов автомобилей зарегистрированной в государственном реестре примерных основных образовательных программ «01» июня 2017 г. под номером № 27.02.07-170601.

Содержание программы реализуется в процессе освоения студентами программы подготовки специалистов среднего звена (далее - ППССЗ) по специальности 23.02.07 Техническое обслуживание и ремонт двигателей, систем и агрегатов автомобилей в соответствии с требованиями ФГОС СПО.

# **СОДЕРЖАНИЕ**

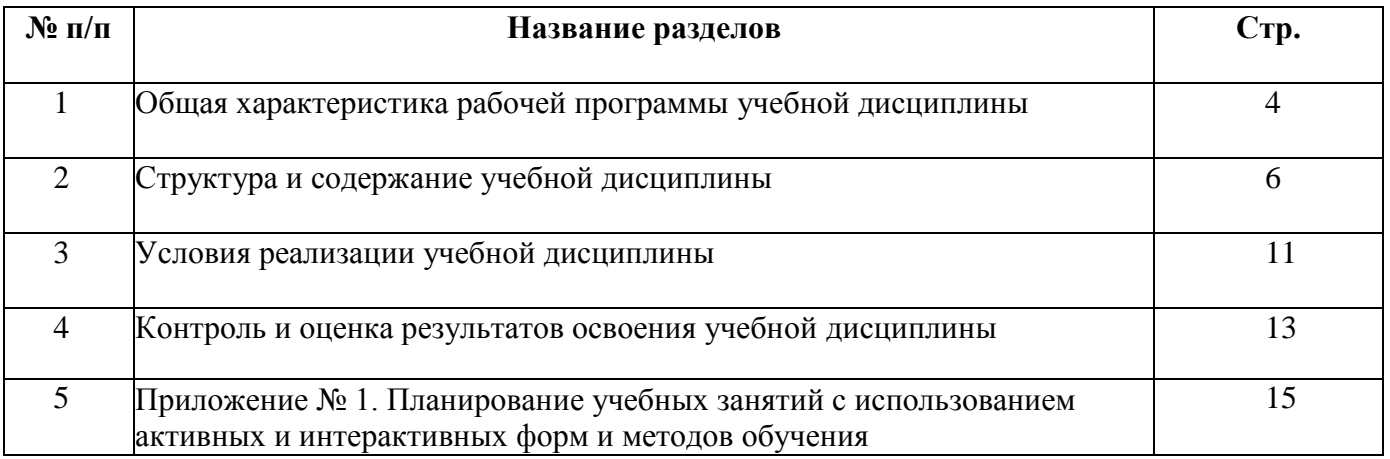

## **1 ОБЩАЯ ХАРАКТЕРИСТИКА РАБОЧЕЙ ПРОГРАММЫ УЧЕБНОЙ ДИСЦИПЛИНЫ**

### **ОП.06 ИНФОРМАЦИОННЫЕ ТЕХНОЛОГИИ В ПРОФЕССИОНАЛЬНОЙ ДЕЯТЕЛЬНОСТИ**

#### **1.1 Место дисциплины в структуре ППССЗ:**

Учебная дисциплина ОП.06 Информационные технологии в профессиональной деятельности является обязательной частью общепрофессионального цикла ППССЗ в соответствии с ФГОС по специальности 23.02.07 Техническое обслуживание и ремонт двигателей, систем и агрегатов автомобилей.

Учебная дисциплина ОП.06 Информационные технологии в профессиональной деятельности обеспечивает формирование профессиональных и общих компетенций по всем видам деятельности ФГОС по специальности 23.02.07 Техническое обслуживание и ремонт двигателей, систем и агрегатов автомобилей. Особое значение дисциплина имеет при формировании и развитии общих компетенций:

ОК 02. Осуществлять поиск, анализ и интерпретацию информации, необходимой для выполнения задач профессиональной деятельности

ОК 09. Использовать информационные технологии в профессиональной деятельности

#### **1.2 Цель и планируемые результаты освоения дисциплины:**

Обязательная часть

В рамках программы учебной дисциплины обучающимися осваиваются умения:

- оформлять в программе Компас 3D проектно-конструкторскую, технологическую и другую техническую документацию в соответствии с действующей нормативной базой;

- строить чертежи деталей, планировочных и конструкторских решений, трёхмерные модели деталей;

- решать графические задачи;

- работать в программах, связанных с профессиональной деятельностью.

В рамках программы учебной дисциплины обучающимися осваиваются знания:

- правила построения чертежей деталей, планировочных и конструкторских решений, трёхмерных моделей деталей в программе Компас 3D;

- способы графического представления пространственных образов;

- возможности пакетов прикладных программ компьютерной графики в профессиональной деятельности;

основные положения конструкторской, технологической и другой нормативной документации применительно к программам компьютерной графики в профессиональной деятельности;

- основы трёхмерной графики;

- программы, связанные с работой в профессиональной деятельности.

4

Вариативная часть направлена на расширение и углубление подготовки, определяемой содержанием обязательной части.

Содержание дисциплины ориентировано на подготовку студентов к освоению профессиональных модулей ППССЗ по специальности 23.02.07 Техническое обслуживание и ремонт двигателей, систем и агрегатов автомобилей и формирование общих и профессиональных компетенций:

ОК 02. Осуществлять поиск, анализ и интерпретацию информации, необходимой для выполнения задач профессиональной деятельности

ОК 09. Использовать информационные технологии в профессиональной деятельности

ПК 5.1. Планировать деятельность подразделения по техническому обслуживанию и ремонту систем, узлов и двигателей.

ПК 5.2. Организовывать материально-техническое обеспечение процесса по техническому обслуживанию и ремонту автотранспортных средств

ПК 5.4. Разрабатывать предложения по совершенствованию деятельности подразделения по техническому обслуживанию и ремонту автотранспортных средств.

ПК 6.1. Определять необходимость модернизации автотранспортного средства.

ПК 6.2. Планировать взаимозаменяемость узлов и агрегатов автотранспортного средства и повышение их эксплуатационных свойств.

ПК 6.4 Определять остаточный ресурс производственного оборудования

# **1. СТРУКТУРА И СОДЕРЖАНИЕ УЧЕБНОЙ ДИСЦИПЛИНЫ**

# **2.1. Объем учебной дисциплины и виды учебной работы**

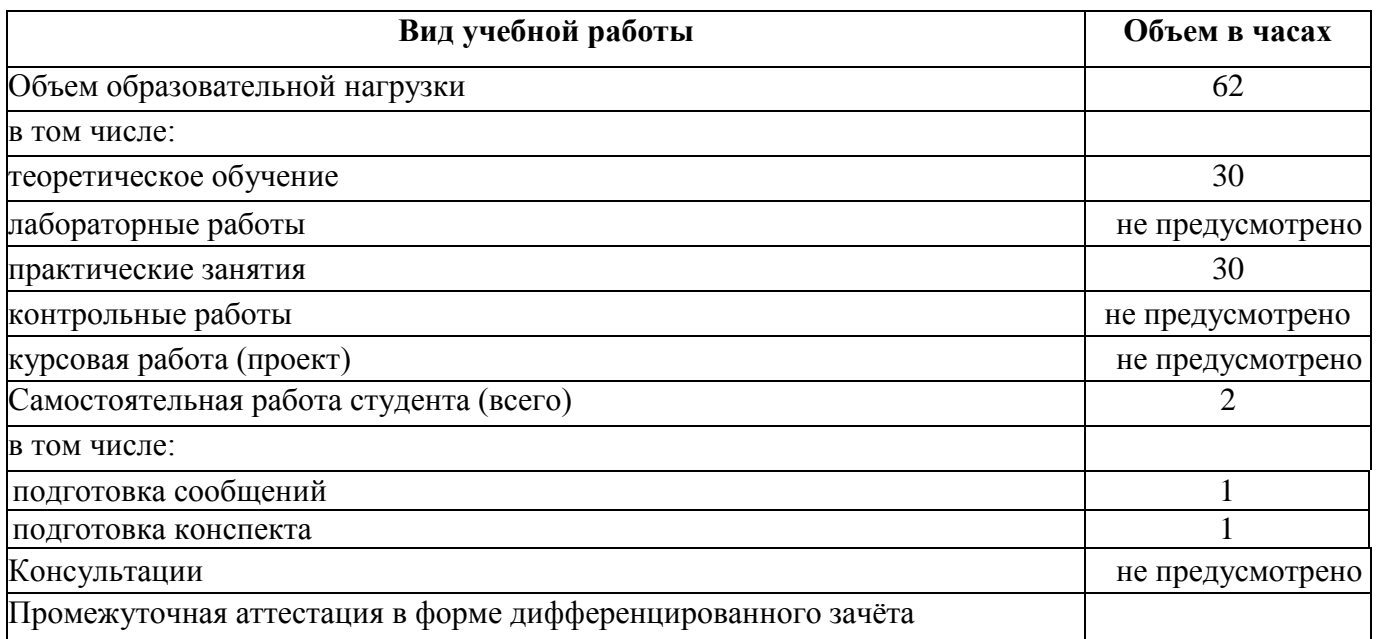

# **2.2. Тематический план и содержание учебной дисциплины**

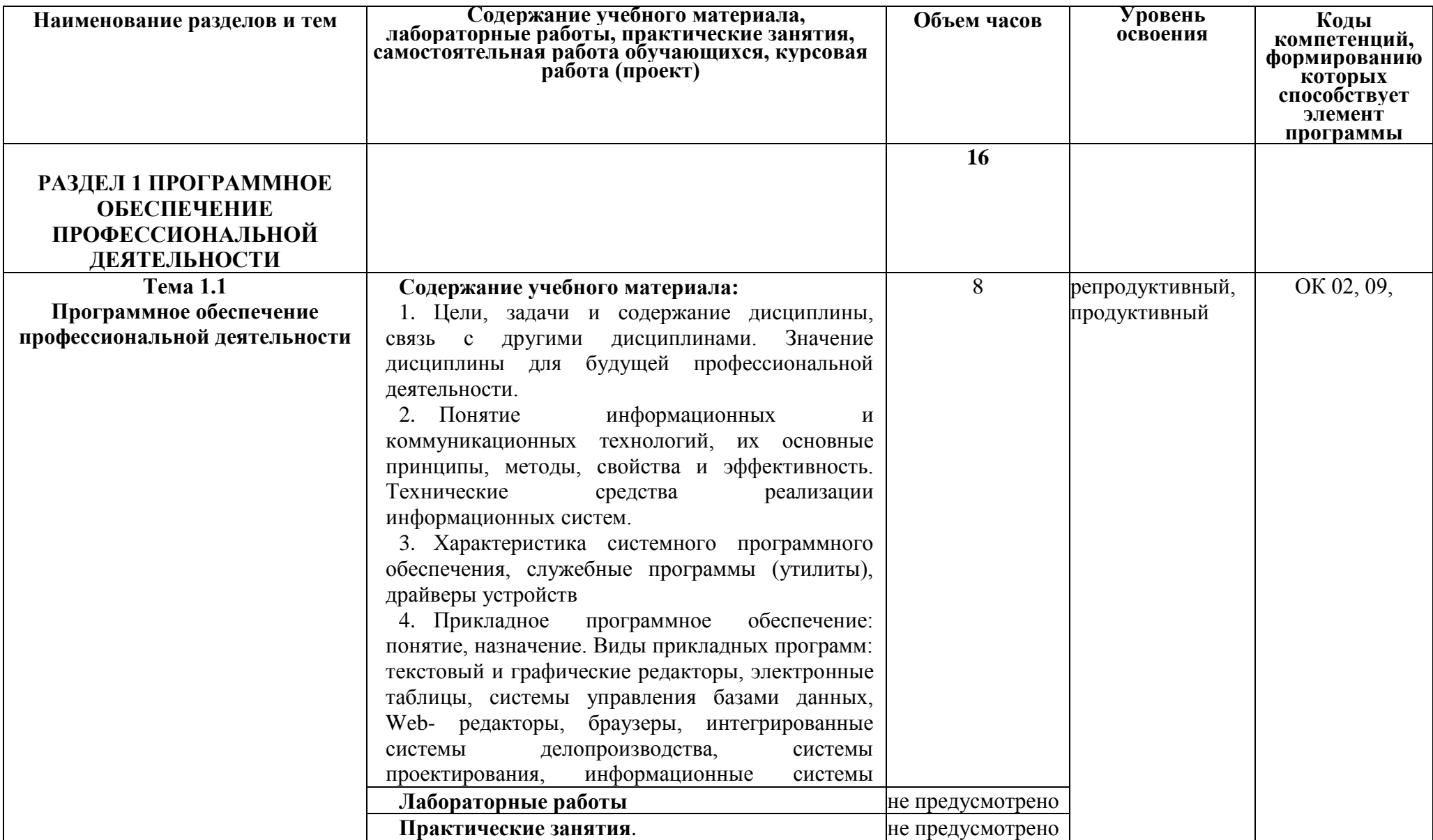

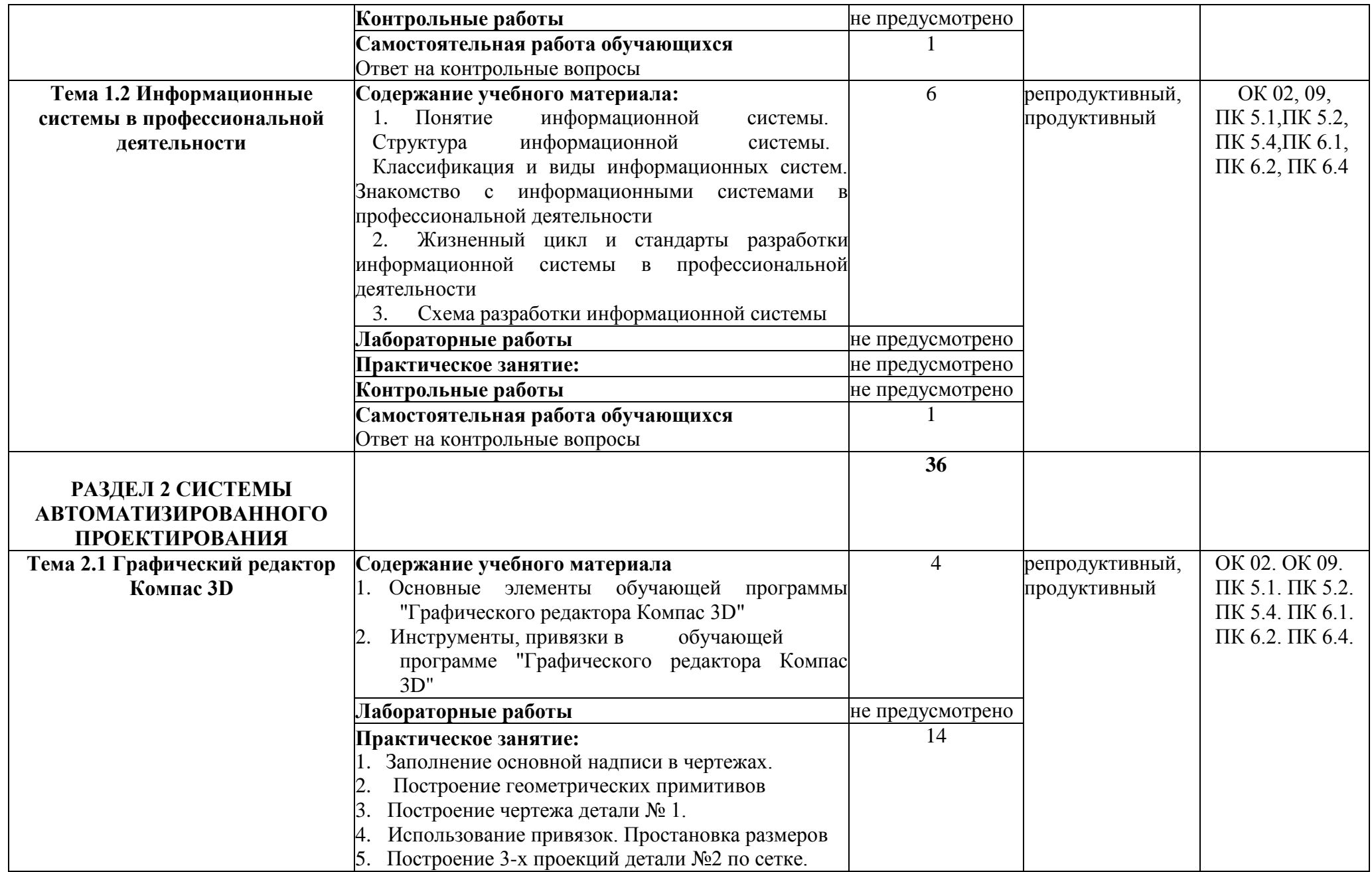

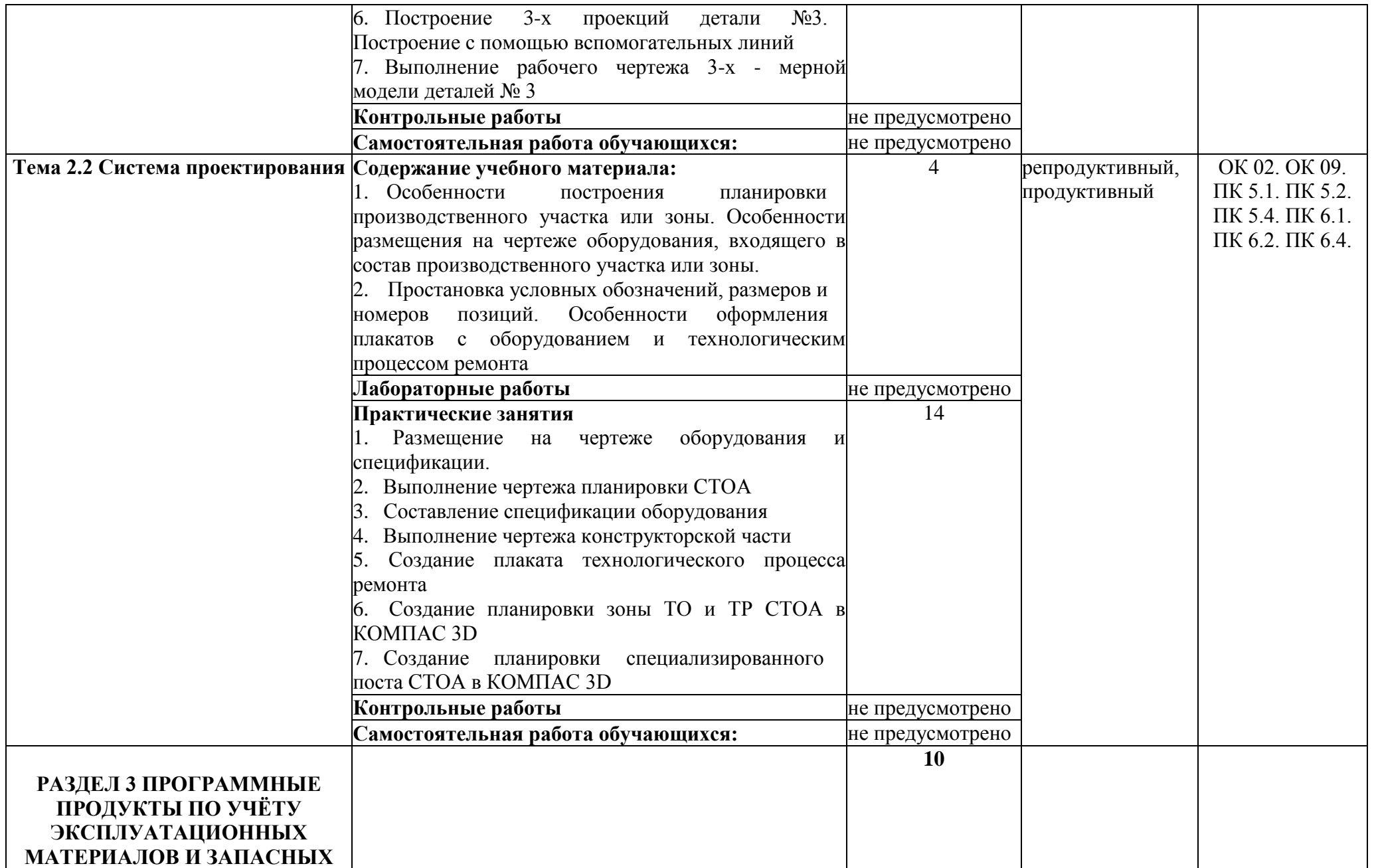

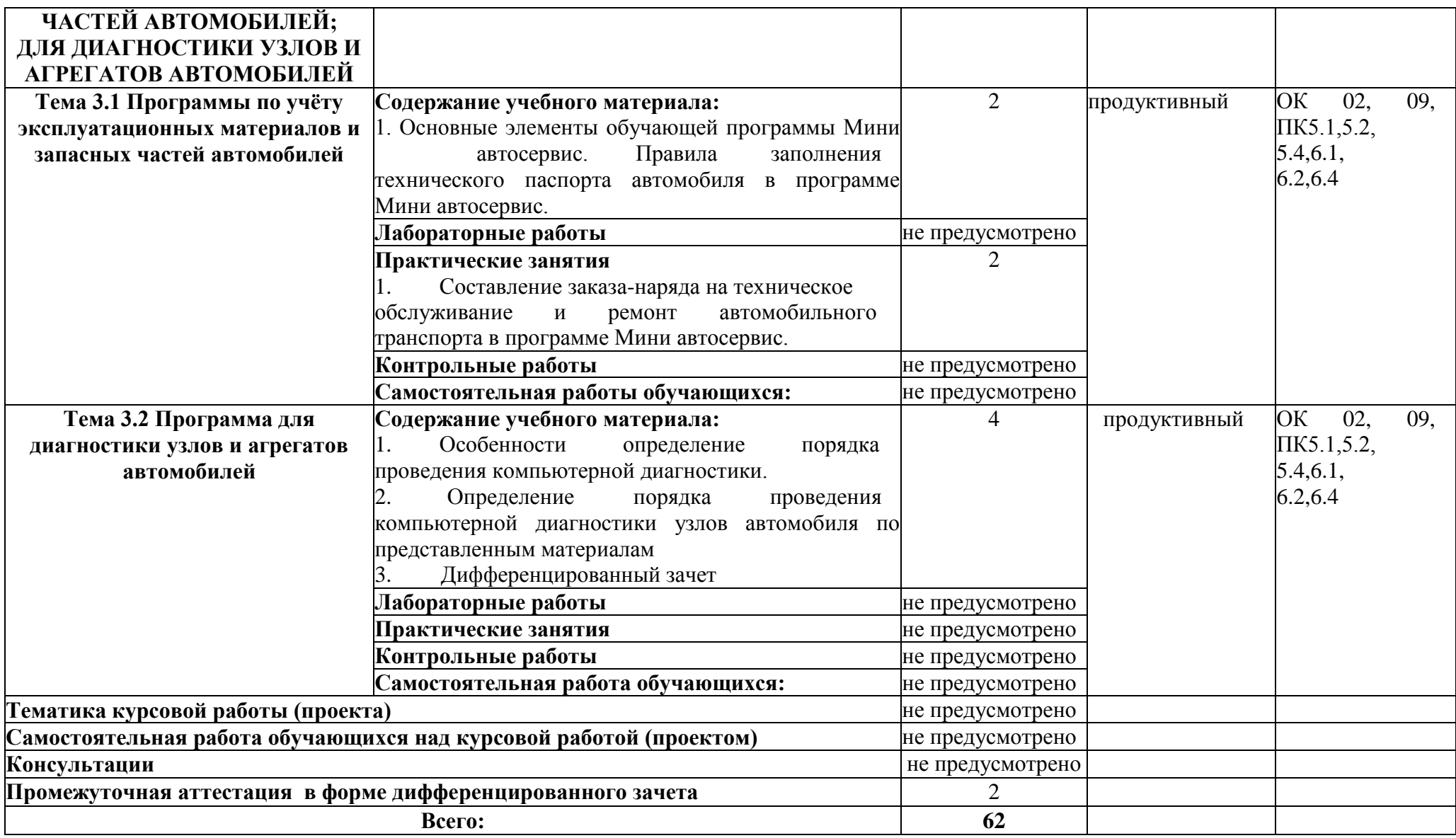

# **3 УСЛОВИЯ РЕАЛИЗАЦИИ ПРОГРАММЫ УЧЕБНОЙ ДИСЦИПЛИНЫ**

### **3.1 Для реализации программы учебной дисциплины должны быть предусмотрены следующие специальные помещения:**

Кабинет «**Информационные технологии в профессиональной деятельности**», оснащенный оборудованием:

- 1) Доски: интерактивная.
- 2) Рабочее место обучающихся.
- 3) Рабочее место преподавателя.
- 4) Комплект учебно-методической документации,

техническими средствами обучения:

- Компьютер с лицензионным программным обеспечением;
- Мультимедийный проектор;
- Интерактивная доска;
- МФУ;

- Интернет.

#### **3.2 Информационное обеспечение реализации программы**.

Для реализации программы библиотечный фонд образовательной организации должен иметь печатные и/или электронные образовательные и информационные ресурсы, рекомендуемые для использования в образовательном процессе.

### **3.2.1. Печатные издания:**

1. Михеева Е.В. Информационные технологии в профессиональной деятельности: учебное пособие/ Е.В. Михеева. - М.: Издательский центр «Академия», 2017..

2. Михеева Е.В. Практикум по информационным технологиям в профессиональной деятельности: учебное пособие/ Е.В. Михеева. - Учеб. пособие - М.: Издательский центр «Академия», 2018.

3. Горев А.Э. Информационные технологии в профессиональной деятельности (автомобильный транспорт. Учебник для СПО. -М.: Юрайт, 2016.

4. Синаторов С.В. Пакеты прикладных программ: Учебное пособие. - М.: Альфа-М: Инфра-М, 2019.

5. [Румянцева Е. Л. И](http://znanium.com/catalog.php?item=goextsearch&title=%d0%b8%d0%bd%d1%84%d0%be%d1%80%d0%bc%d0%b0%d1%82%d0%b8%d0%ba%d0%b0,%20%d0%b2%d1%8b%d1%87%d0%b8%d1%81%d0%bb%d0%b8%d1%82%d0%b5%d0%bb%d1%8c%d0%bd%d0%b0%d1%8f%20%d1%82%d0%b5%d1%85%d0%bd%d0%b8%d0%ba%d0%b0&school=2&years=2010-2015%23none)нформационные технологии: Учебное пособие / Е.Л. Румянцева, В.В. Слюсарь; Под ред. Л.Г. Гагариной. - М.: ИД ФОРУМ: НИЦ Инфра-М, 2017.

6. Кузин А. В. Основы работы в Microsoft Office 2013: Учебное пособие / А.В. Кузин, Е.В. Чумакова. - М.: Форум: НИЦ ИНФРА-М, 2017

7. Сергеева И.И., Музалевская А.А. Информатика. Учебник. - 2-e изд., перераб. и доп. - М.: ИД ФОРУМ: НИЦ Инфра-М, 2019.

### **3.2.2. Электронные издания (электронные ресурсы):**

1. Электронный учебник по «Компас», встроенный в программу

2. Единая коллекция цифровых образовательных ресурсо[вhttp://school](http://school-collection.edu.ru/)collection.edu.ru

3. Федеральный центр информационно-образовательных ресурсов [http://fcior.edu.ru](http://fcior.edu.ru/)

4. Официальный сайт фирмы «Аскон», предоставляющий свободно распространяемое программное обеспечение для образовательных целей [www.ascon.ru](http://www.ascon.ru/)

5. Самоучитель AUTOCA[Dhttp: //autocad-specialist.ru/](http://autocad-specialist.ru/)

6. Официальный сайт фирмы «Корс-Софт», предоставляющий свободно распространяемое программное обеспечение для образовательных целе[йwww.kors](http://www.kors-soft.ru/)soft.ru

7. Информационный портал. (Режим доступа): URL: [www.Infoj ournal .ru](http://www.infojournal.ru/)сайт журнала «Информатика и образование».

8. Информационный портал. (Режим доступа): URL: [www.Intuit.ru/](http://www.intuit.ru/courses%d1%8ehtml)  courses rohtml - сайт Интернет университета

информационных технологий.

9. Информационный портал. (Режим доступа): URL: [http://informatics.meeme.ru/moodle/-с](http://informatics.meeme.ru/moodle/-)айт дистанционной подготовки по информатике.

### **3.2.3 Дополнительные источники:**

1. Феофанов, А.Н. Основы машиностроительного черчения/ А.Н. Феофанов. - М.: Издательский центр «Академия», 2012

2. Сапков В.В. Информационные технологии и компьютеризация делопроизводства. - М.: ОИЦ «Академия», 2010.

3. Свиридова М.Ю. Информационные технологии в офисе: практические упражнения. - М.: ФОРУМ: ИНФРА - М, 2010.

4. Синаторов С.В. Информационные технологии. Задачник. - М.: «АльфаМ», 2009.

# **4 КОНТРОЛЬ И ОЦЕНКА РЕЗУЛЬТАТОВ ОСВОЕНИЯ УЧЕБНОЙ ДИСЦИПЛИНЫ**

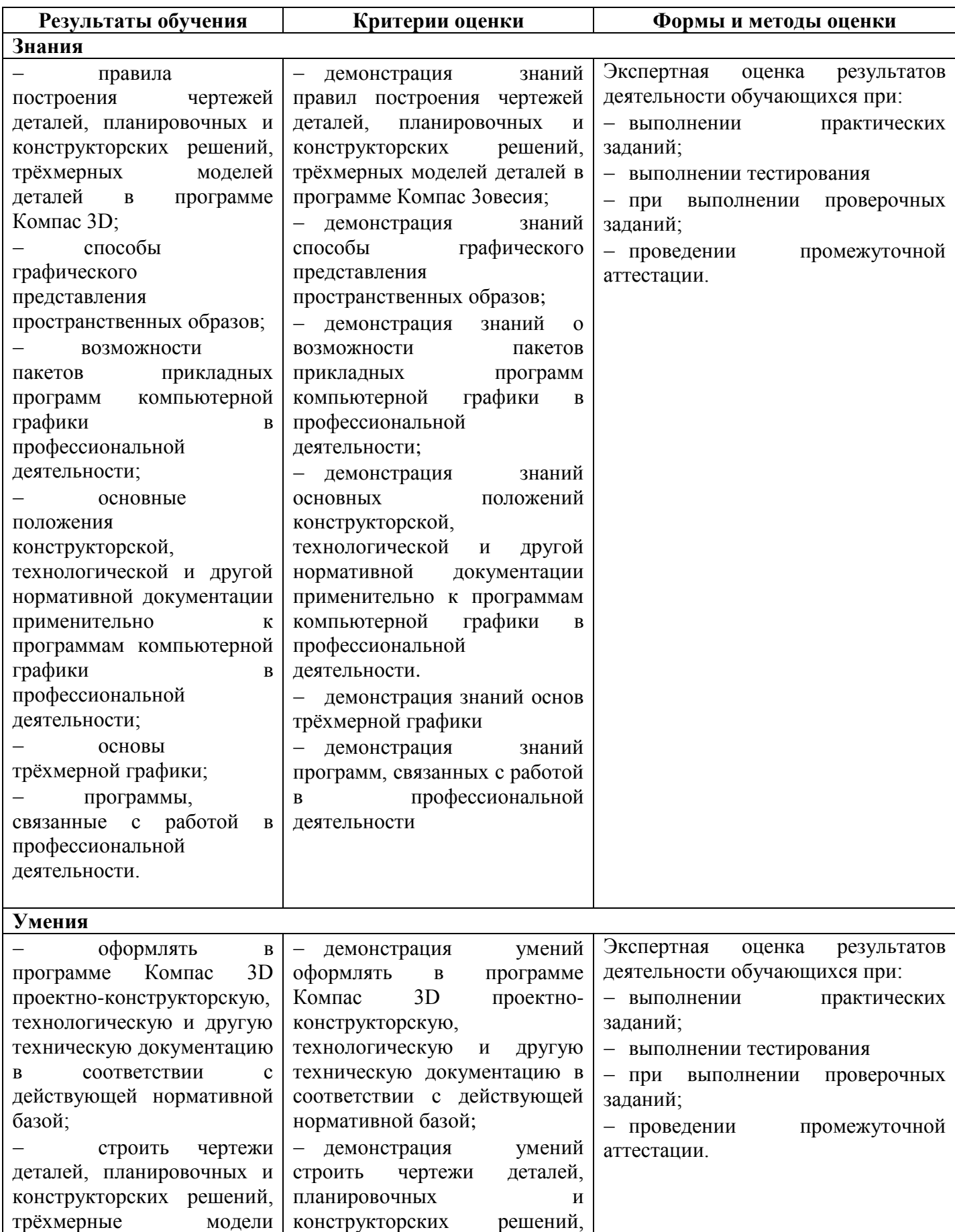

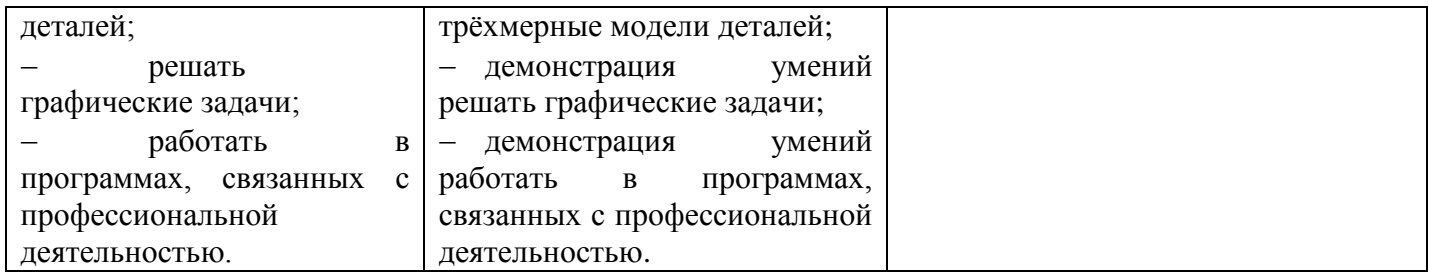

## **ПЛАНИРОВАНИЕ УЧЕБНЫХ ЗАНЯТИЙ С ИСПОЛЬЗОВАНИЕМ АКТИВНЫХ И ИНТЕРАКТИВНЫХ ФОРМ И МЕТОДОВ ОБУЧЕНИЯ**

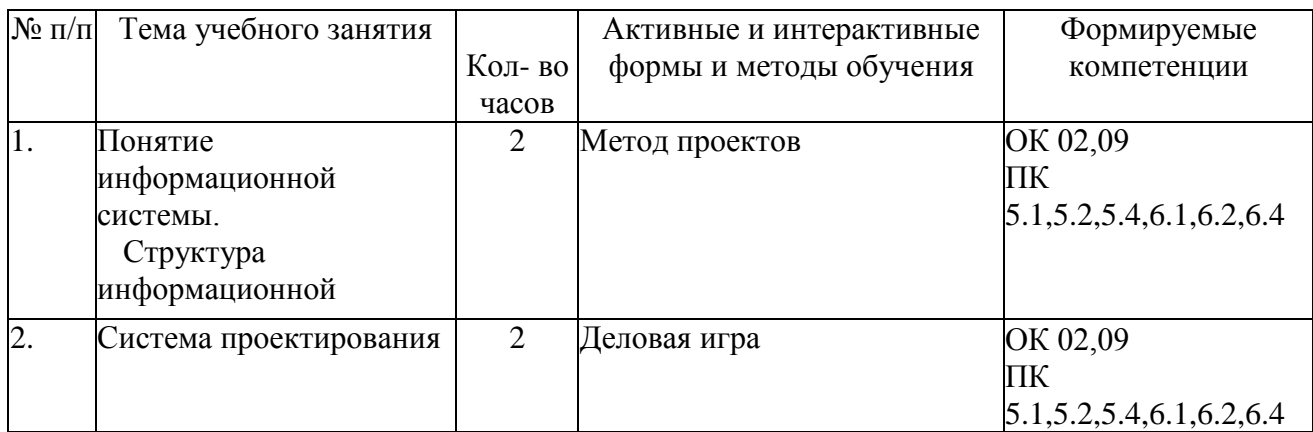

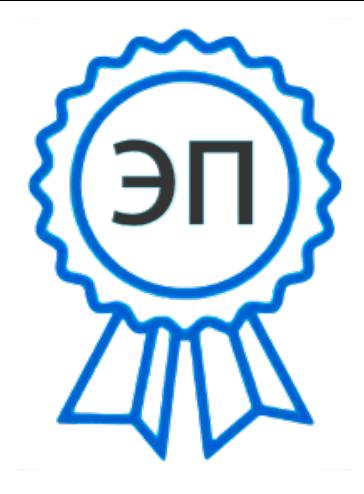

C=RU, O=ГБПОУ СПК, CN=Шиляева О.Н., E=spc\_szr@samara.edu.ru 00823eeef32dc7c1bf 2021.07.01 09:46:24+04'00'